easyE product family

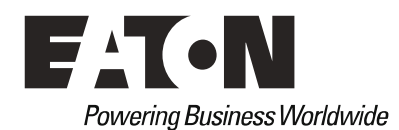

## **EATON PRODUCT SECURE CONFIGURATION GUIDELINES**

## Documentation to securely deploy and configure Eaton products

**easyE4** has been designed with cybersecurity as an important consideration. A number of features are offered in the product to address cybersecurity risks. These Cybersecurity Recommendations provide information to help users to deploy and maintain the product in a manner that minimizes the cybersecurity risks. These Cybersecurity Recommendations are not intended to provide a comprehensive guide to cybersecurity, but rather to complement customers' existing cybersecurity programs.

Eaton is committed to minimizing the cybersecurity risk in its products and deploying cybersecurity best practices in its products and solutions, making them more secure, reliable, competitive for customers.

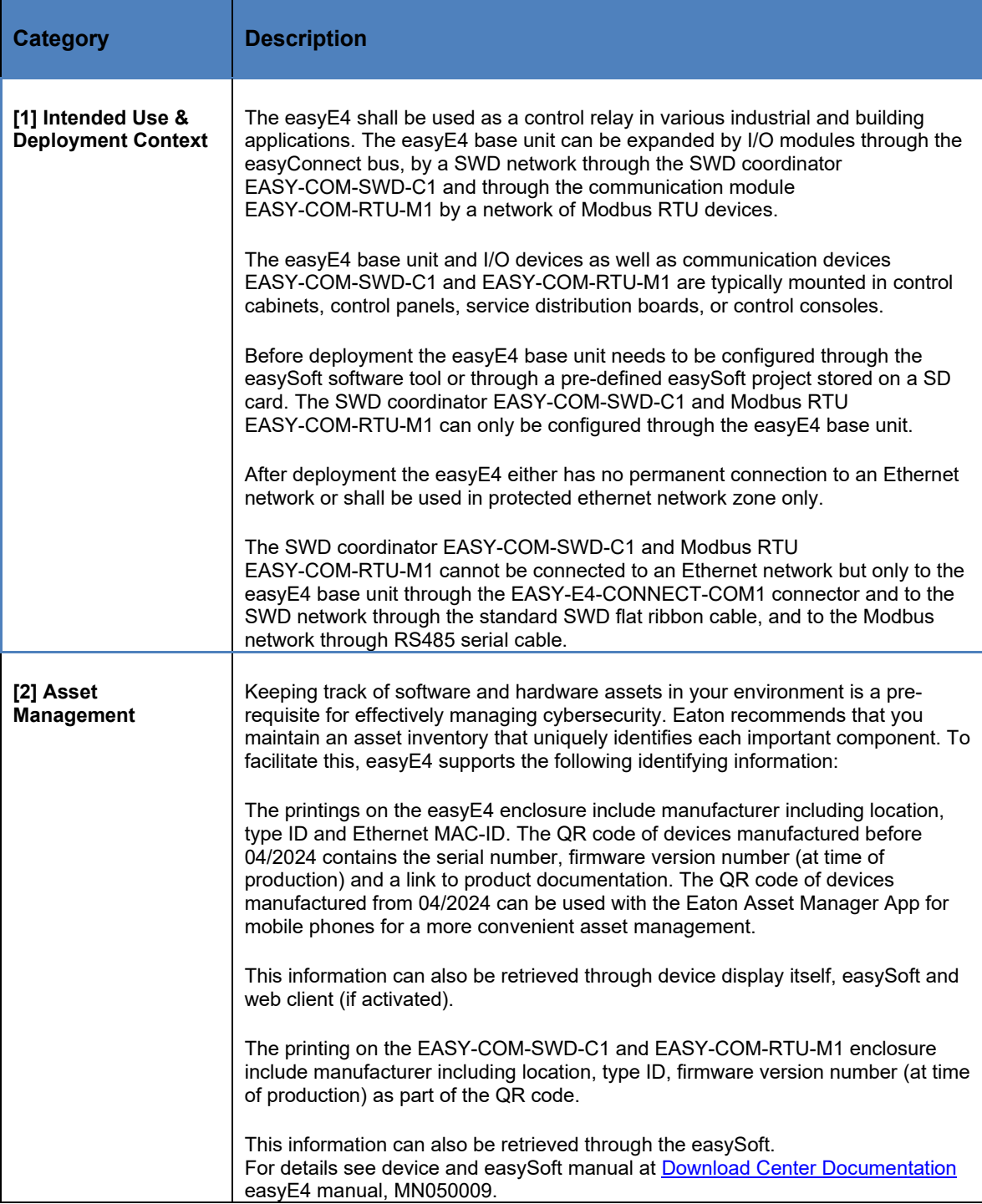

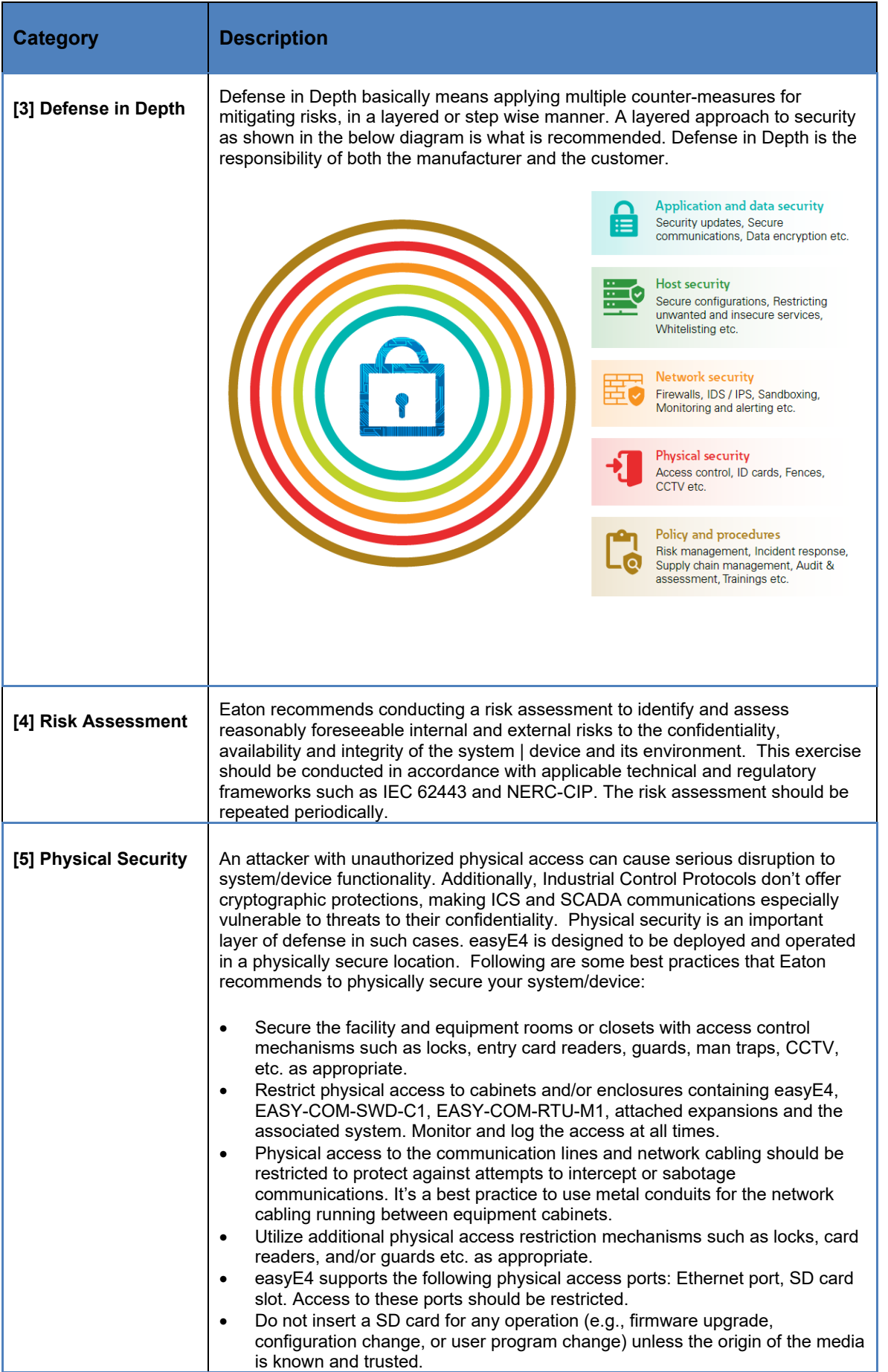

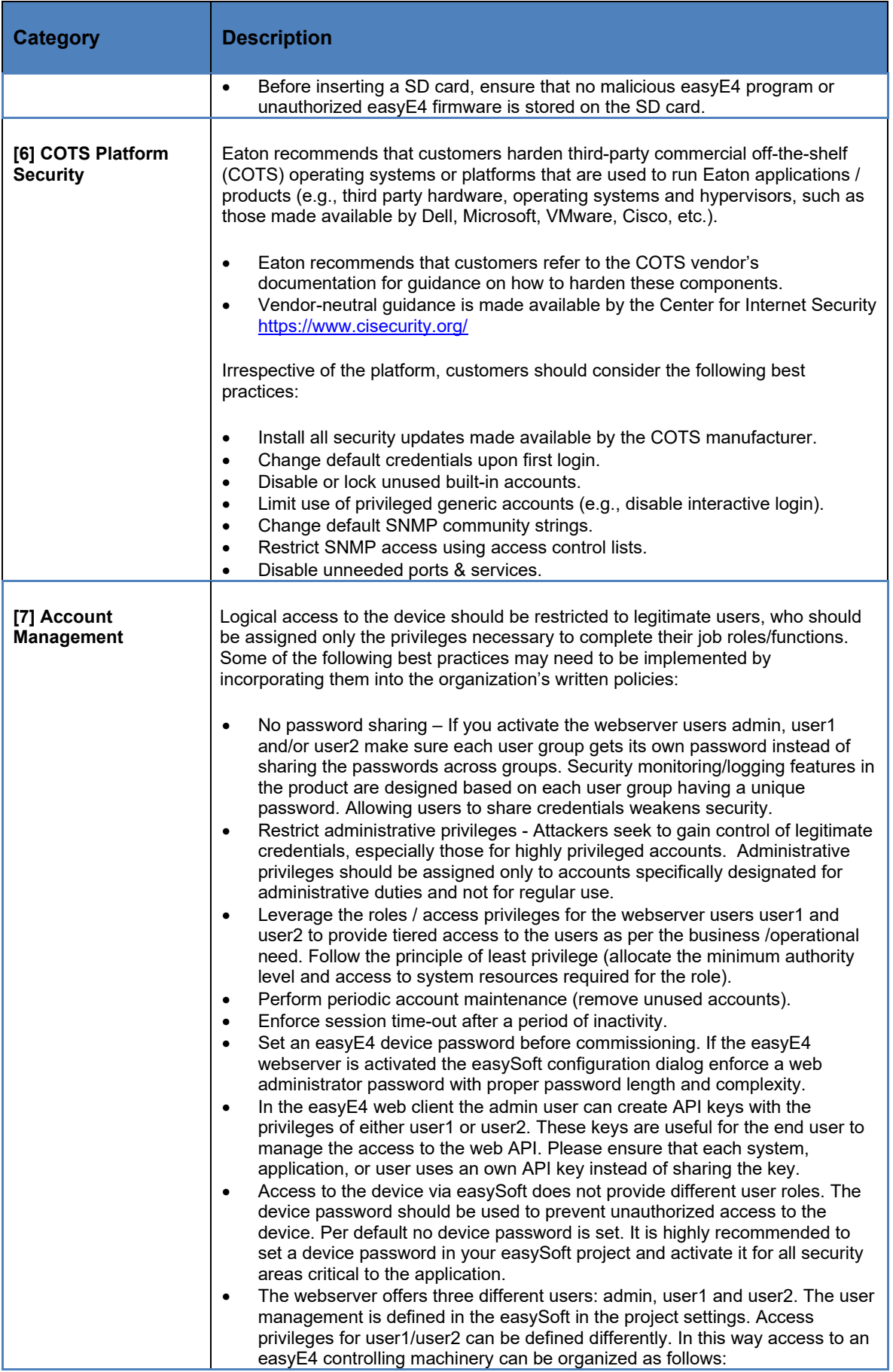

**Product Cybersecurity Guideline <product name> 03/2024 MZ049001EN Eaton.com 5**

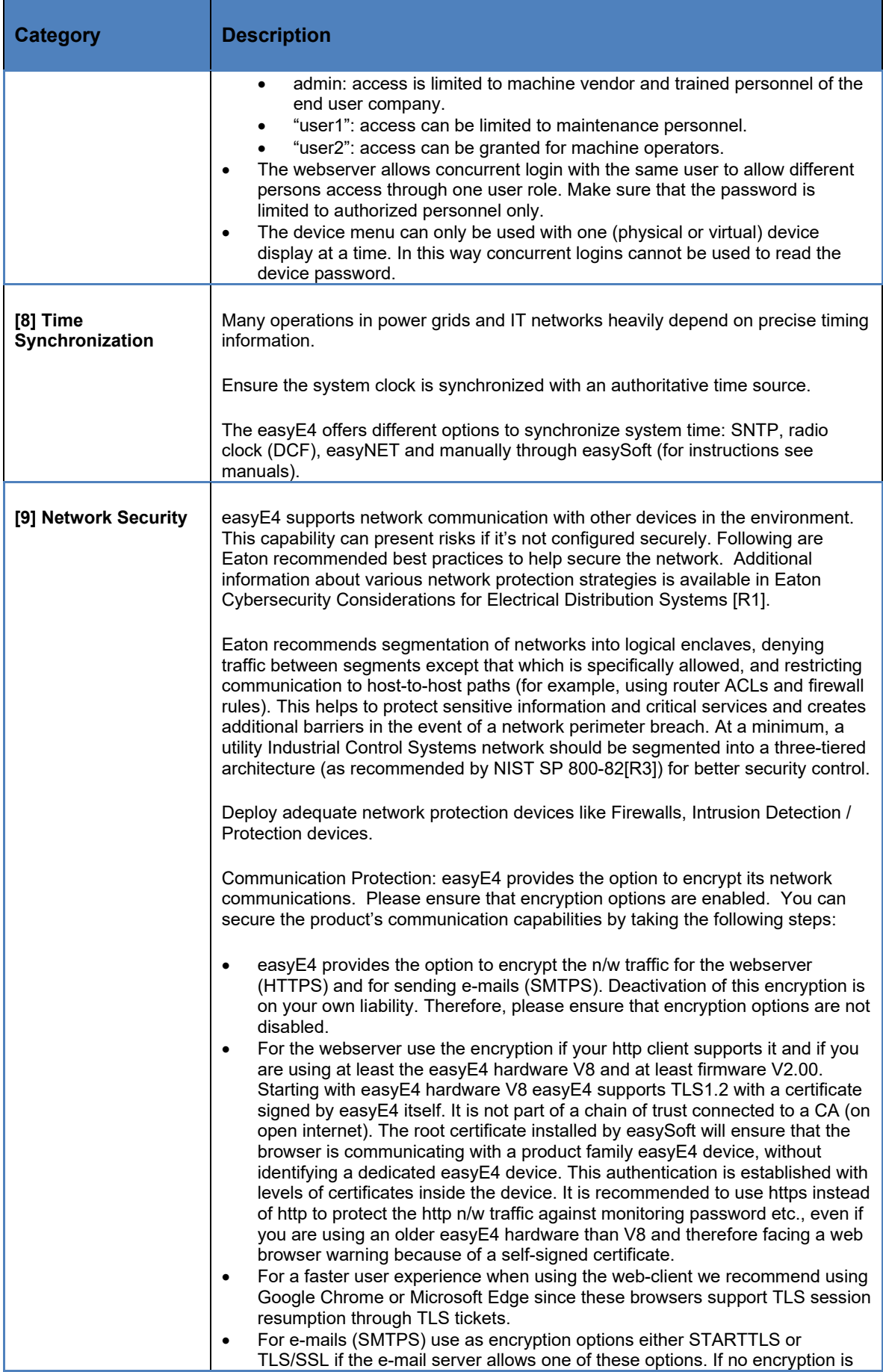

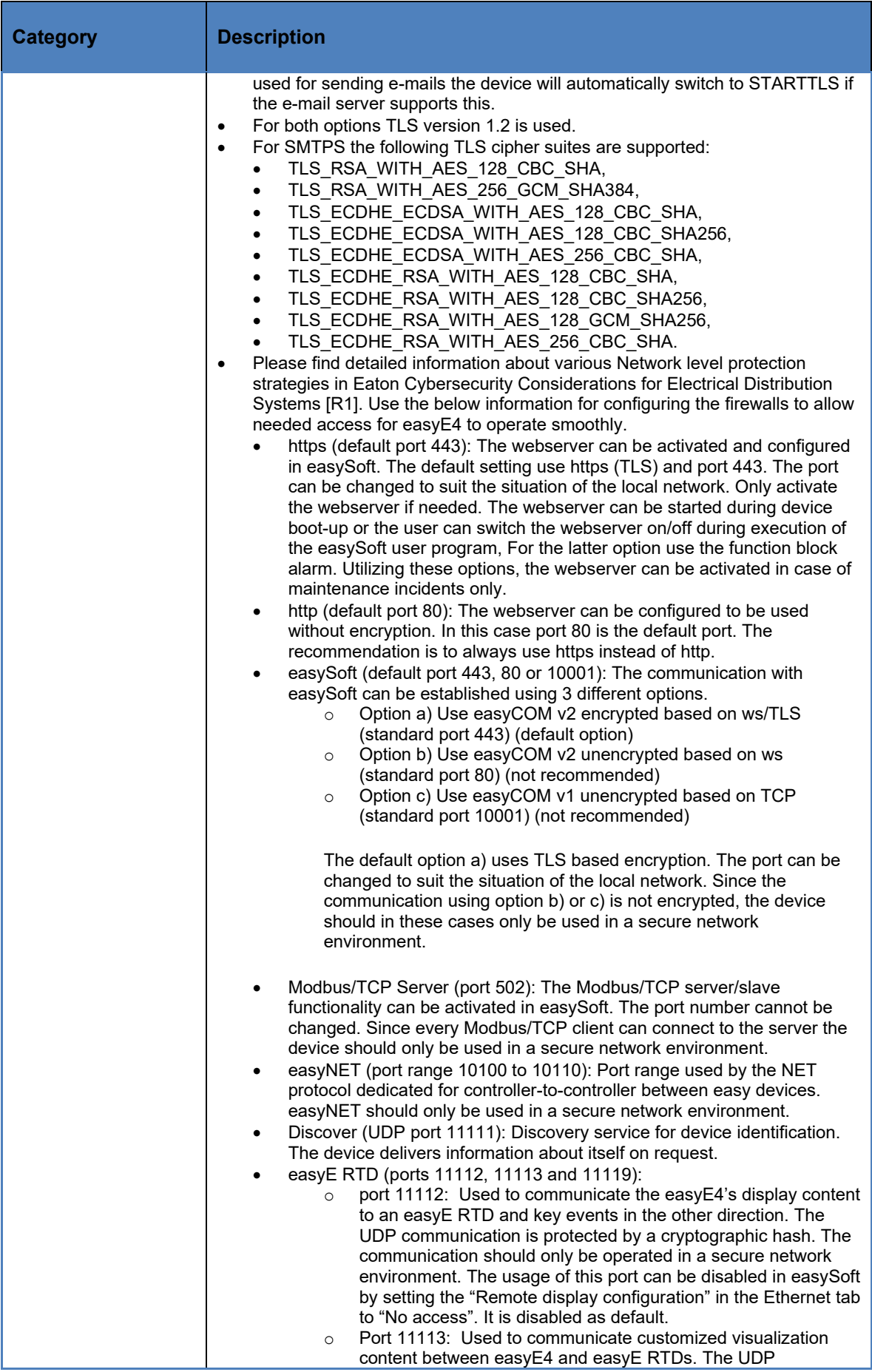

**Product Cybersecurity Guideline <product name> 03/2024 MZ049001EN Eaton.com 7**

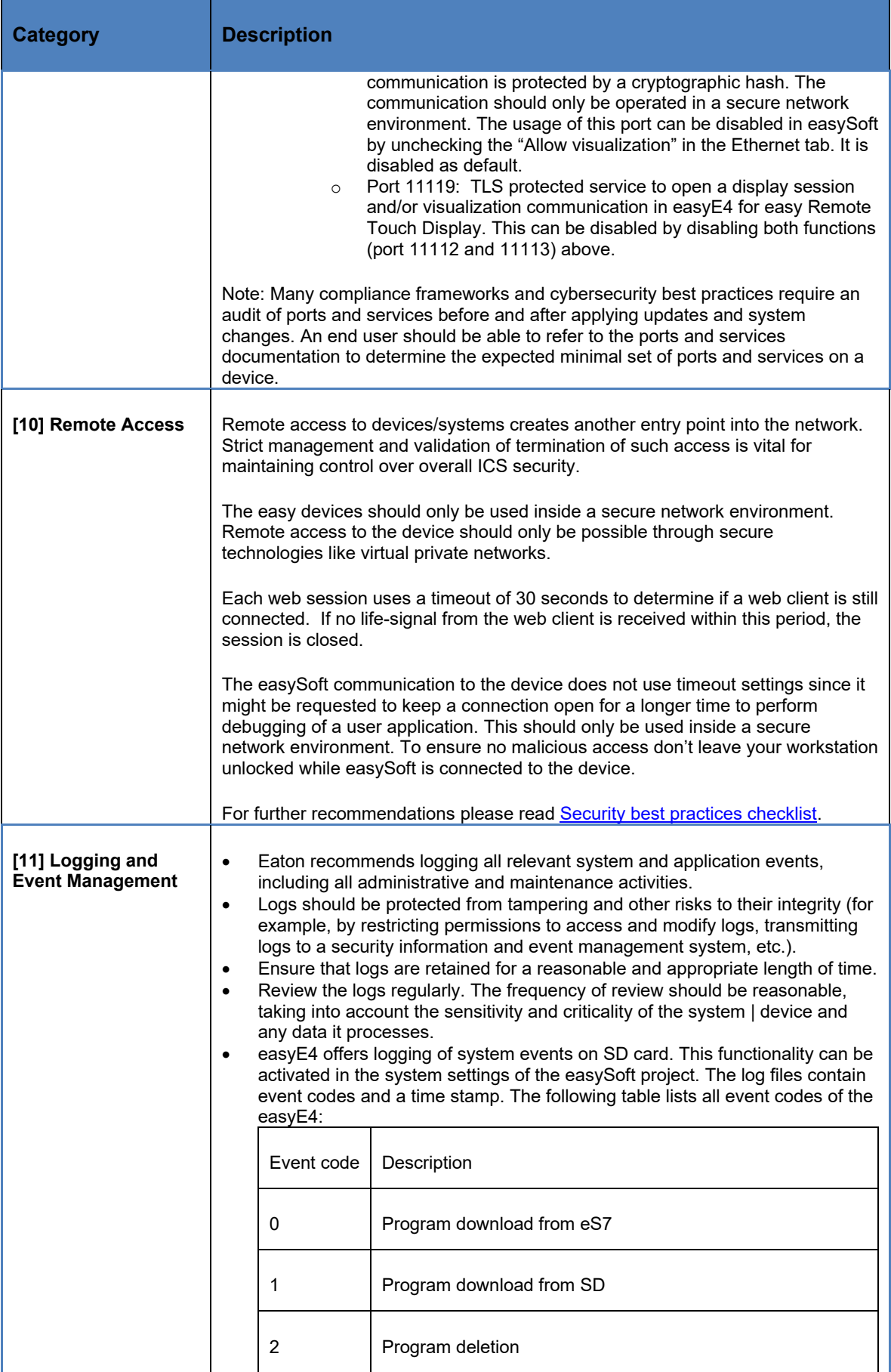

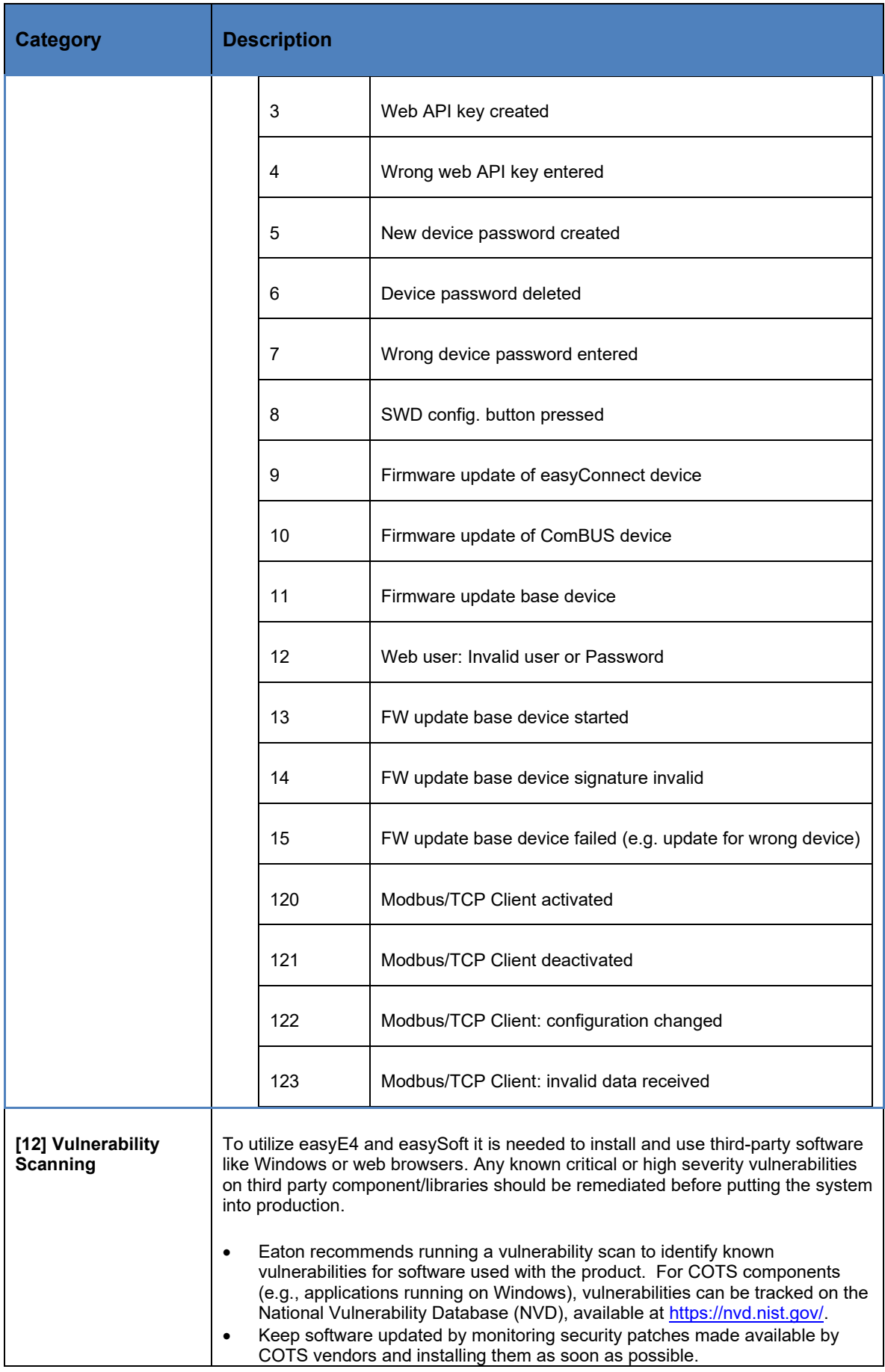

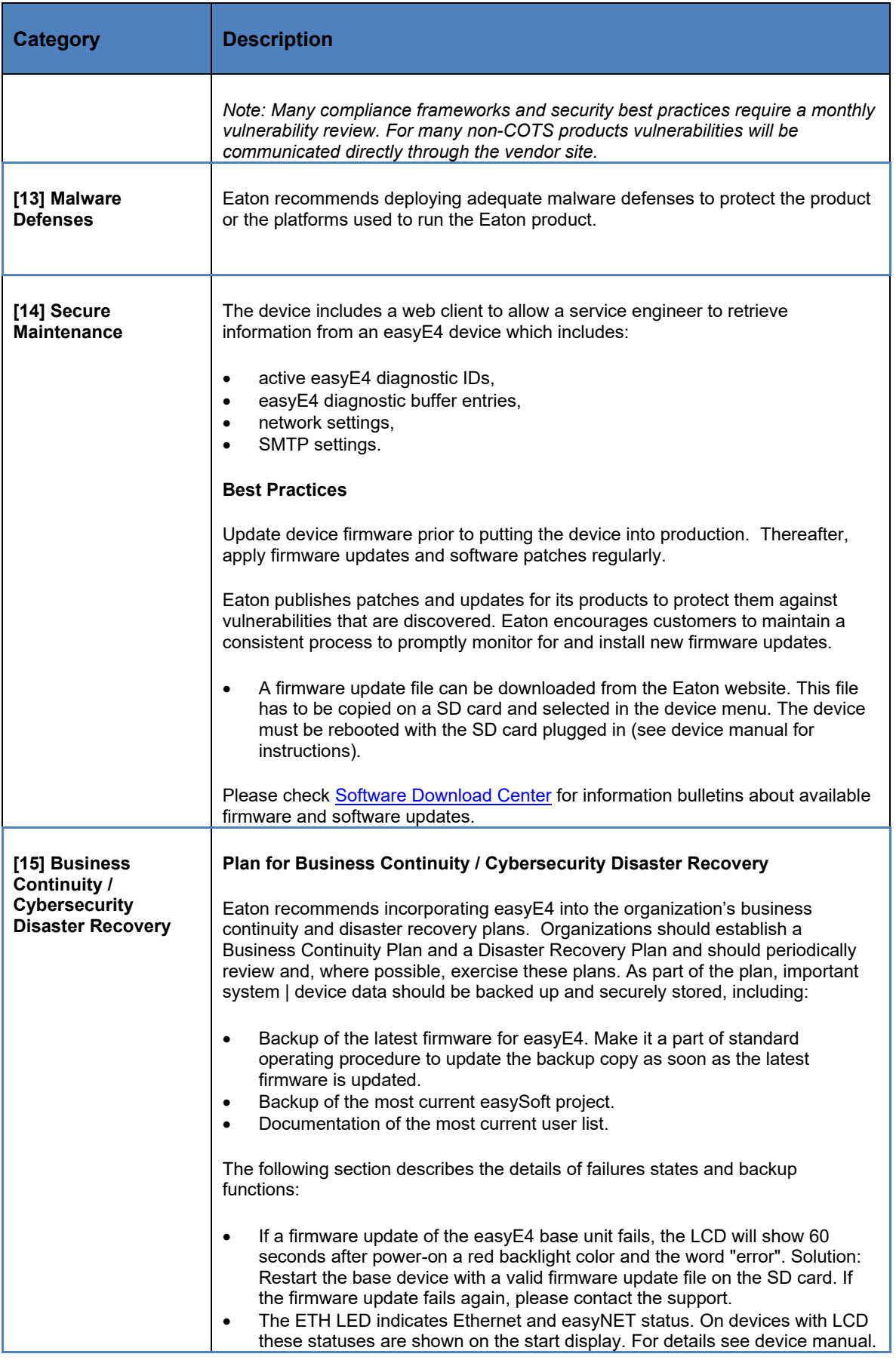

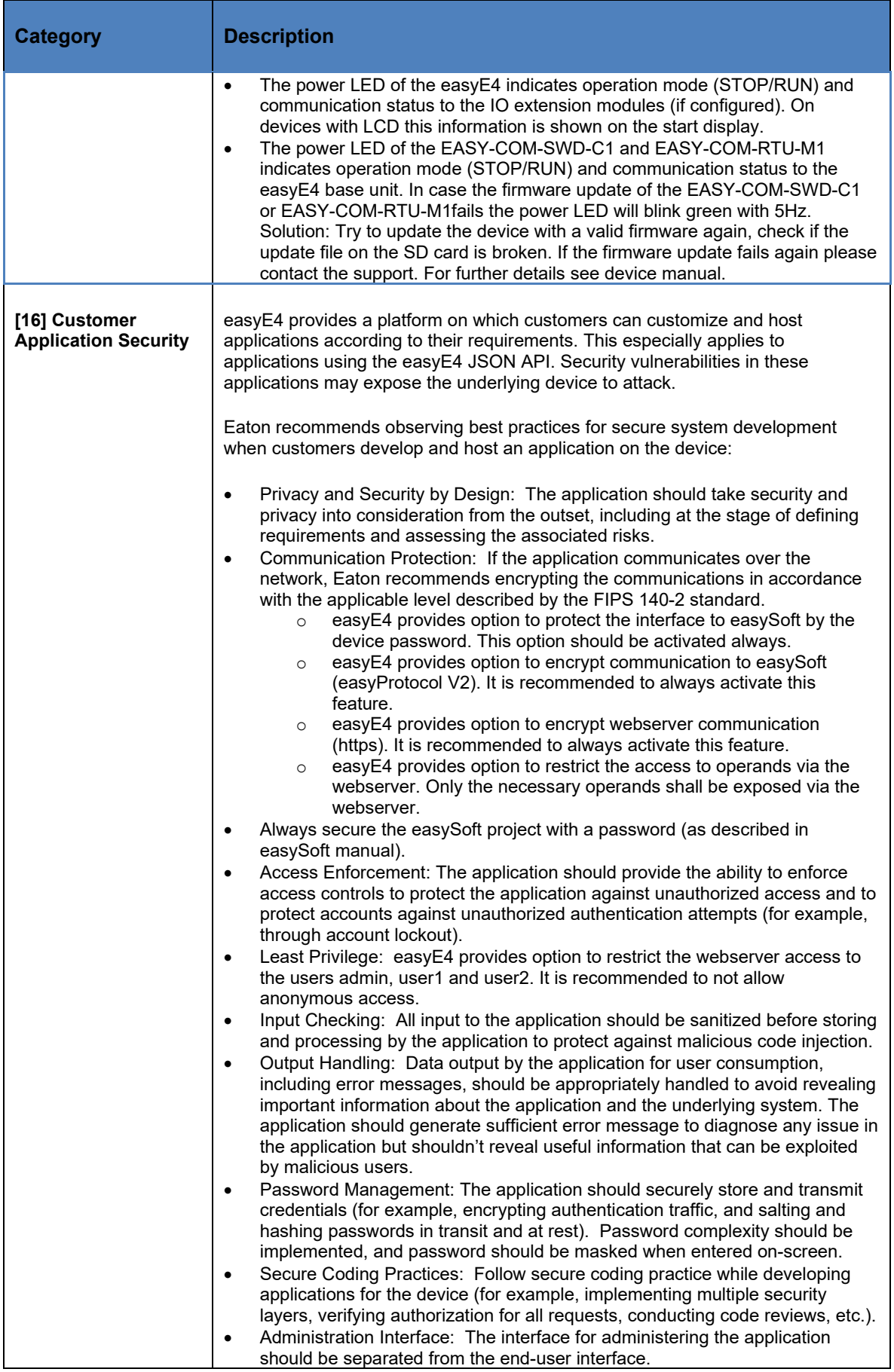

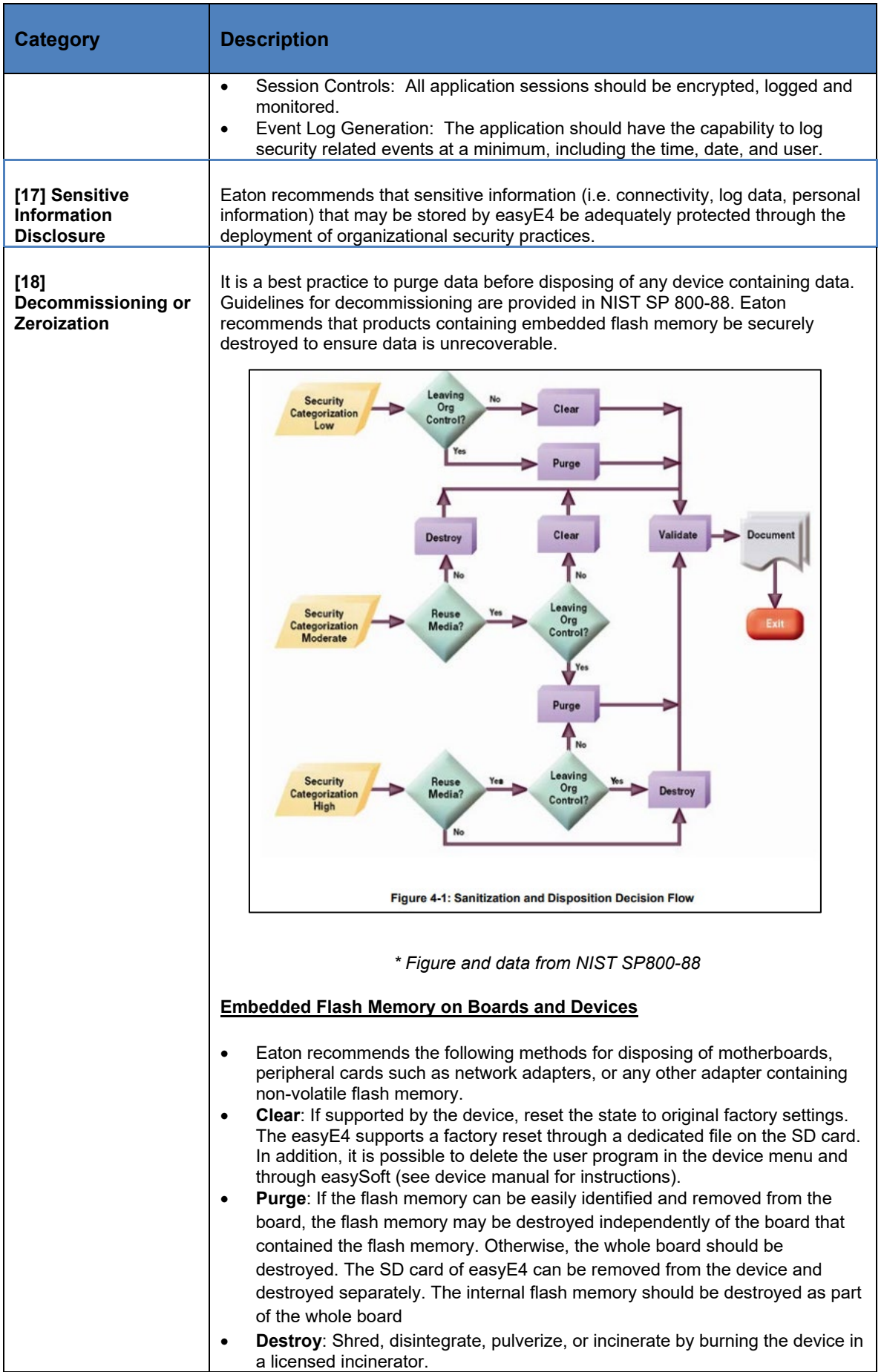

## References

[R1] Cybersecurity Considerations for Electrical Distribution Systems (WP152002EN):

[http://www.eaton.com/ecm/groups/public/@pub/@eaton/@corp/documents/content/pct\\_1603172.pdf](http://www.eaton.com/ecm/groups/public/@pub/@eaton/@corp/documents/content/pct_1603172.pdf) 

[R2] Cybersecurity Best Practices Checklist Reminder (WP910003EN): https://www.eaton.com/content/dam/eaton/company/news-insights/cybersecurity/white-papers/WP910003EN.pdf

[R3] NIST SP 800-82 Rev 2, Guide to Industrial Control Systems (ICS) Security, May 2015:

<https://nvlpubs.nist.gov/nistpubs/SpecialPublications/NIST.SP.800-82r2.pdf>

[R4] National Institute of Technology (NIST) Interagency "Guidelines on Firewalls and Firewall Policy, NIST Special Publication 800-41", October 2009:<http://nvlpubs.nist.gov/nistpubs/Legacy/SP/nistspecialpublication800-41r1.pdf>

[R5] NIST SP 800-88, Guidelines for Media Sanitization, September 2006: [http://ws680.nist.gov/publication/get\\_pdf.cfm?pub\\_id=50819](http://ws680.nist.gov/publication/get_pdf.cfm?pub_id=50819) 

[R6] A Summary of Cybersecurity Best Practices - Homeland Security

<https://www.hsdl.org/?view&did=806518>